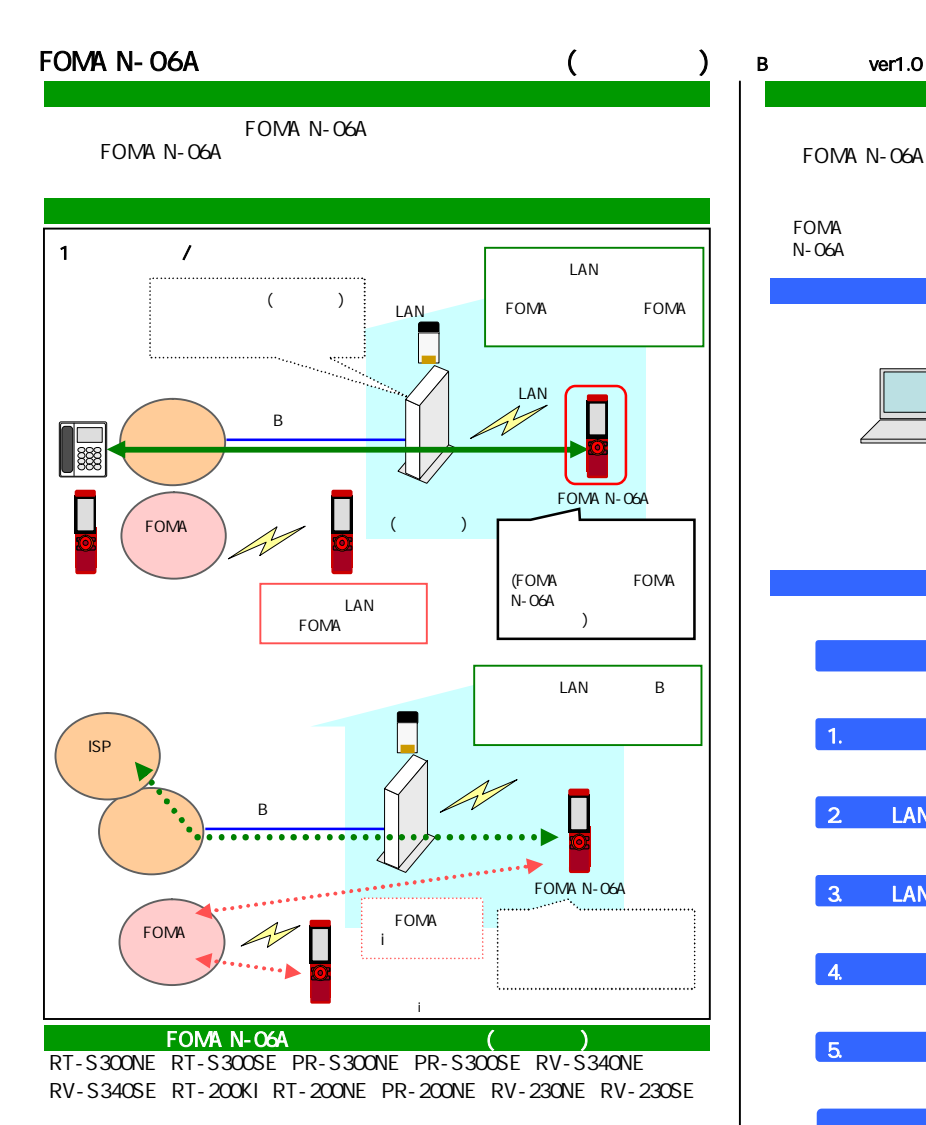

PR-200NE RV-230NE RT-200NE Ver 5.11 RV-230SE Ver5.06 RT-200KI Ver05.00.0018

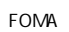

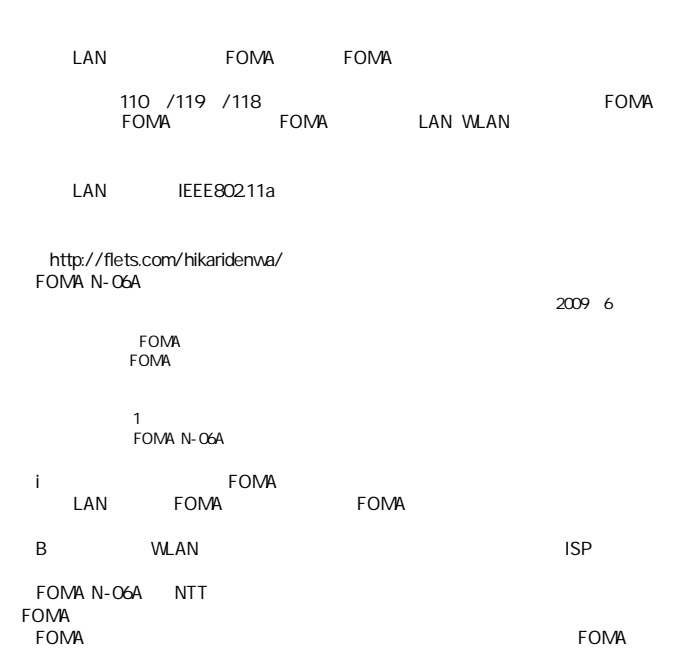

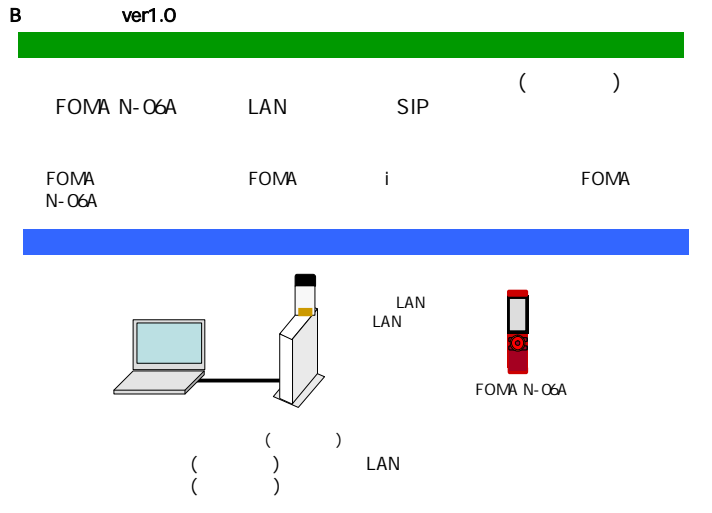

**FOMA N-06A** 

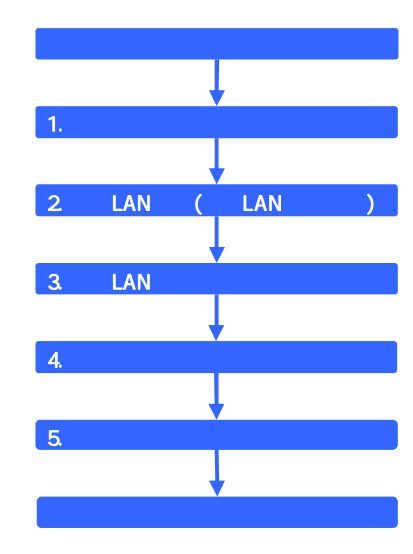

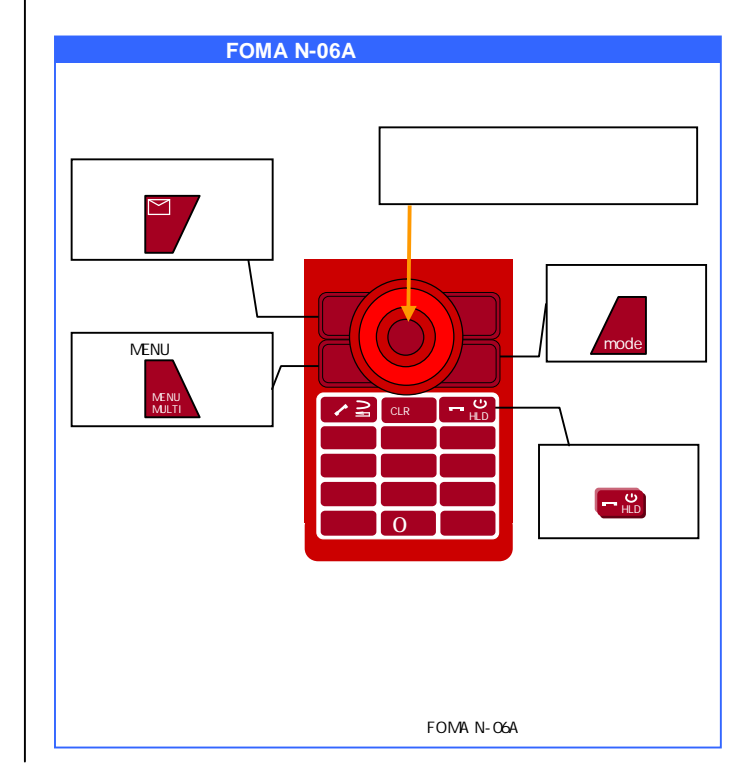

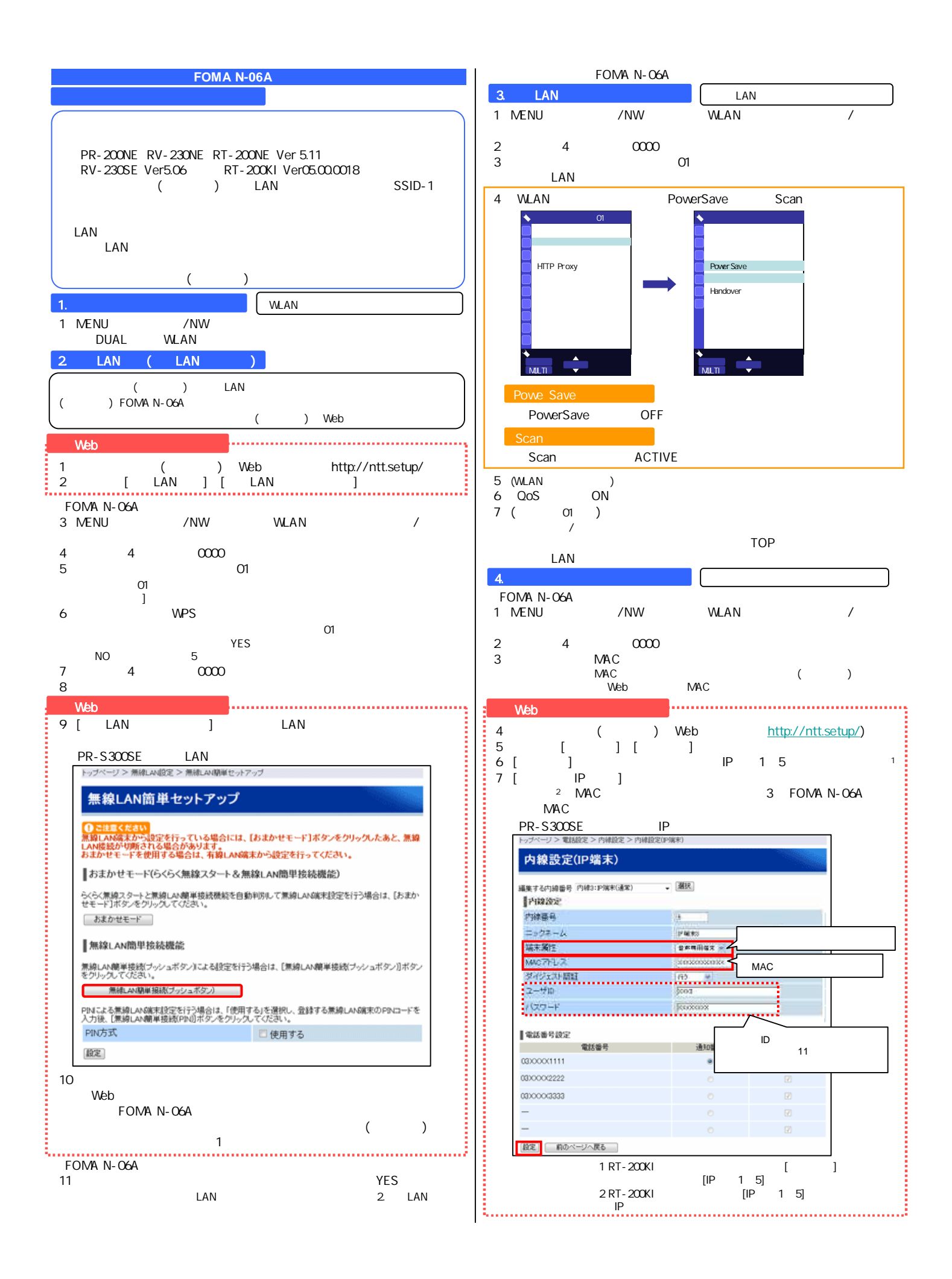

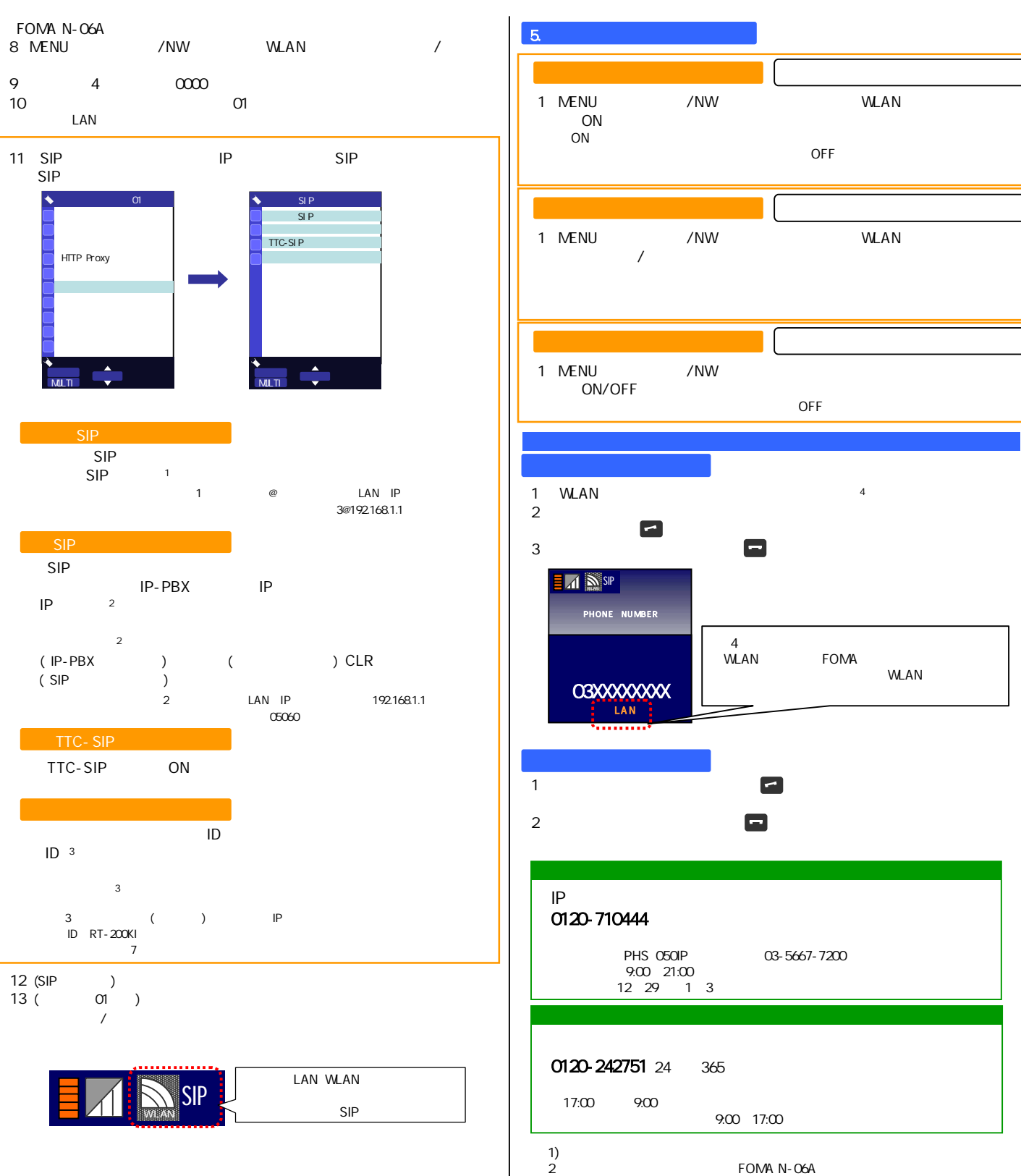

FOMA N-06A